# **HP Propel**

## Software version 1.10

# **Customizing the Marketplace Portal**

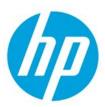

## **Contents**

| Introduction                                  |    |
|-----------------------------------------------|----|
| Portal-wide Customization                     |    |
| Themes                                        | 2  |
| Out-of-the-box Themes                         | 2  |
| Custom Themes                                 |    |
| Portal Styling                                | 6  |
| Corporate or Organization Logo                |    |
| Dashboard Customization                       | 8  |
| style property                                | 9  |
| Banner                                        | 9  |
| Sections                                      | 12 |
| Dynamic Section                               | 15 |
| Tiles                                         | 16 |
| Tile Styling                                  | 17 |
| Hot Keys                                      | 19 |
| Widgets                                       | 19 |
| Default widgets                               | 19 |
| Custom widgets                                | 19 |
| Using the IFrame Technique                    | 28 |
| Appendix A: Example Configuration File Format | 31 |
| Appendix B: Glyph Icons                       | 32 |

Document Release Date: December 2014 Software Release Date: December 2014

© Copyright 2014 Hewlett-Packard Development Company, L.P. The information contained herein is subject to change without notice. The only warranties for HP products and services are set forth in the express warranty statements accompanying such products and services. Nothing herein should be construed as constituting an additional warranty. HP shall not be liable for technical or editorial errors or omissions contained herein.

Restricted rights legend: Confidential computer software. Valid license from HP required for possession, use or copying. Consistent with FAR 12.211 and 12.212, Commercial Computer Software, Computer Software Documentation, and Technical Data for Commercial Items are licensed to the U.S. Government under vendor's standard commercial license.

Microsoft and Windows are U.S. registered trademarks of Microsoft Corporation. AMD is a trademark of Advanced Micro Devices, Inc. Intel and Xeon are trademarks of Intel Corporation in the U.S. and other countries. Oracle and Java are registered trademarks of Oracle and/or its affiliates.

## Introduction

Your administrator can customize the display of the Propel Marketplace Portal to meet your organization's needs. We'll begin by looking at information that applies broadly to portal customization. Subsequent topics will address customization of specific areas of the Marketplace Portal.

#### **Dashboard Configuration File**

One of the primary configuration files involved in Marketplace Portal customization is the Dashboard configuration file: /opt/hp/propel/mpp/conf/dashboard.json. See **Appendix A: Example Dashboard Configuration File Format**.

**Note:** The **HP Marketplace Portal** service must be restarted after changes are made to the dashboard.json file. To do this, enter service mpp restart from the command prompt. Portal users must log out, clear their browser cache, and log in again to see the changes.

#### **Glyph Icons**

The Marketplace Portal styling framework provides a collection of glyph icons that can be used throughout the application. To reference these, use the appropriate HTML class names. The available icons are listed in **Appendix B: Glyph Icons**.

### **Custom images**

Unless specified otherwise, store your custom Marketplace Portal images in /opt/hp/propel/jboss-as/standalone/deployments/consumption.war/images/library/<imagefile>.

To reference an image file named pic,png placed in this directory, the URL would be https://<hostname>:<port>/consumption/images/library/pic.png, .and the html would be <img src="https://<hostname>:<port>/consumption/images/library/pic.png">.

## **Portal-wide Customization**

#### **Themes**

Themes define colors, fonts and the general look-and-feel of the Marketplace Portal. Select from out-of-the-box themes or create a custom theme.

#### **Out-of-the-box Themes**

The following out-of-the-box, or pre-packaged, themes are available:

- HP Simplified
- HP Playful
- HP Enterprise

Change the selected theme as follows:

- Access the Organization Administration User Interface. (Select **Organizations** from the HP Propel Management Console.)
- Create a new organization or select an existing organization to modify.
- Select Customization.
- Enter the desired theme's name in the **themeName** box.
- Click on Save.

HP Propel Page 2 of 35

Figure 1: Selecting a theme

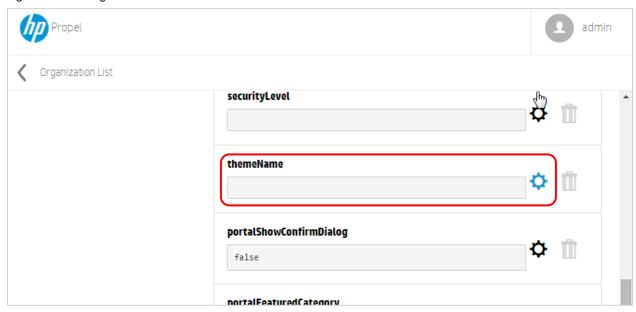

Following are example Dashboard screenshots of the three out-of-the-box themes.

Figure 2: HP Simplified

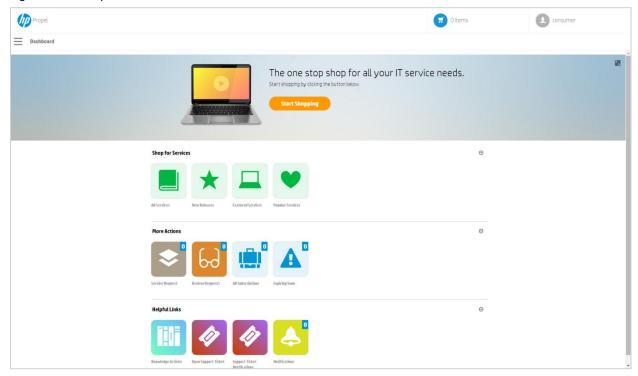

HP Propel Page 3 of 35

Figure 3: HP Playful

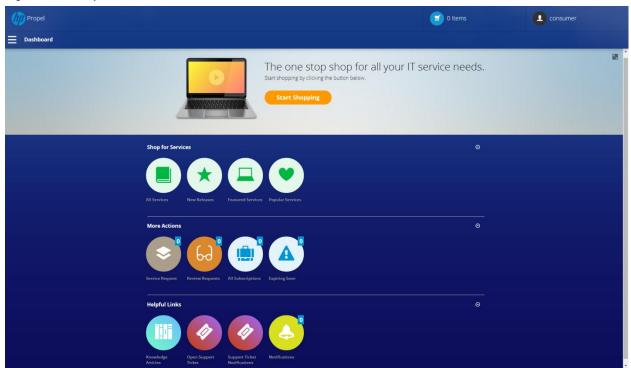

Figure 4: HP Enterprise

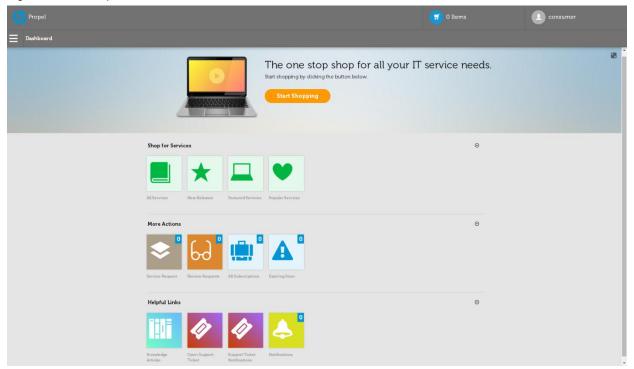

HP Propel Page 4 of 35

#### **Custom Themes**

In addition to out-of-the-box themes, HP Propel allows custom themes to be created. The administrator specifies the custom theme name (see Figure 1: Selecting a theme) and provides the content needed as described in the following.

The Marketplace Portal will look for the custom theme content in the following directory:

```
/opt/hp/propel/mpp/node_modules/mpp-ui/dist/bower_components/<THEME
NAME>/dist/
```

The login page (IDM Service) has its own theme content which can be found in the following directory:

```
/opt/hp/propel/jboss-as/standalone/deployments/idm-
service.war/bower_components/<THEME NAME>/dist/
```

**Example:** In the Propel Management Console, if **Custom** is entered for the custom theme name, the Marketplace Portal will look for the following files:

```
hp/propel/jboss-as/standalone/deployments/idm-service.war/themes/Custom/styles/main.css
```

The Login page (IDM service) will also look for the following location:

```
hp/propel/jboss-as/standalone/deployments/idm-
service.war/themes/Custom/styles/main.css
```

Store your custom theme images in /opt/hp/propel/mpp/node\_modules/mpp-ui/dist/bower\_components/<THEME NAME>/. To reference an image file named pic,png placed in this directory, the html would be <img src="<theme name>/pic.png">.

**Best Practice:** When creating a new theme directory, copy an existing theme directory, and then modify the new theme directory name and CSS files. To support customization, the CSS files must be named **main.css** and **main-rtl.css**.

#### Notes:

- Custom theme directories must model other theme directories. The directory styles contain all styling components, such as .CSS, images, and fonts.
- The CSS files must be named main.css and main-rtl.css. main-rtl.css is used for locales that read right-to-left.
- Out-of-the-box themes might be minified to reduce or exclude whitespace. When you duplicate these
  files you will want an IDE/tool to help unminify the CSS content to make it more readable. An example
  of this tool can be found at http://mrcoles.com/blog/css-unminify.

## **Theming Framework**

The Marketplace Portal theming framework models the open source project Bootstrap at http://getbootstrap.com. Review the Boostrap documentation to learn how the Marketplace Portal's components are structured with class labels.

All CSS rules used in Bootstrap are included in the main.css file for each out-of-the-box theme.

A CSS extension language used to create the framework is SASS (Syntactically Awesome Style Sheets), found at http://sass-lang.com. This extension language includes variables, nested rules, reusable mixins, and functions.

HP Propel Page 5 of 35

## **Portal Styling**

The background and text color of the body, navigation bar, and sidebar of Marketplace Portal views can be customized through changes to the Portal CSS files. The Marketplace Portal will look for this content in the following directory:

```
hp/propel/mpp/node_modules/mpp-ui/dist/bower_components/<theme name>/dist/main.css
```

The Login page (IDM Service) has its own content which can be found in the following directory:

hp/propel/jboss-as/standalone/deployments/idm-service.war/themes/<theme name>/styles/main.css

See the **Custom Themes** section for more information on these files.

The portal styling properties include:

- View body: .bg-body
- Navigation bar: .navbar-default

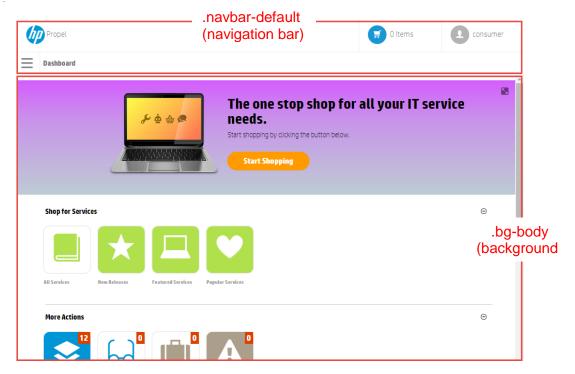

Sidebar: .st-menu

HP Propel Page 6 of 35

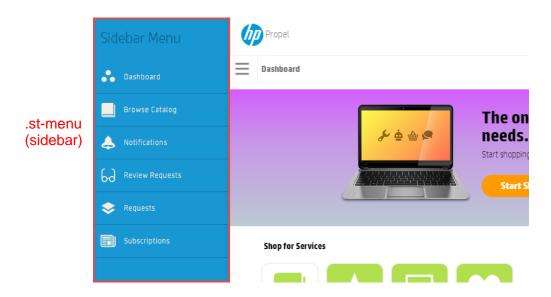

In the CSS content, specify background for the background color/image and color for the text color.

## Example CSS content:

```
// Specify a background color for the body ...
.bg-body {
  background: #000000 //black background
}

// ... or specify an image for the background.
.bg-body {
  background: url('/mpp-theme/images/skyscrapers.png') no-repeat cover;
}

// Specify text color for the sidebar menu.
.st-menu {
  color: #000000 //black text
}
```

## **Corporate or Organization Logo**

A logo or picture for your corporation or organization can be used in the Marketplace Portal. It will be displayed on the portal login page, in the upper left-hand corner of Marketplace Portal views, and in Management Console views where appropriate.

Add a logo or picture as follows:

- Access the Organization Administration UI. (Select Organizations from the HP Propel Management Console.)
- Create a new organization or select an existing organization to modify.
- Select General Information.
- Enter the URL for a picture that represents the organization in the Organization Picture URL box.
- Click on Save.

Store your custom HP Propel organization logo image in /opt/hp/propel/jboss-as/standalone/deployments/consumption.war/images/library/<imagefile>. Reference

HP Propel Page 7 of 35

#### this image in the Organization Picture URL box as

https://<hostname>:<port>/consumption/images/library/<imagefile>.

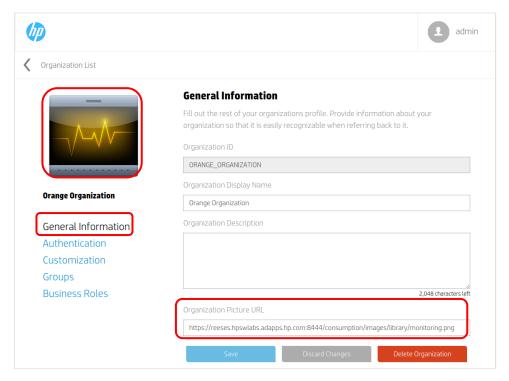

#### Notes:

The HP Corporate logo is not part of the out-of-the-box content. It is a custom image.

## **Dashboard Customization**

Let's look at Marketplace Portal Dashboard banner, sections, tiles and widgets customization.

Dashboard banner, section and tile customization is achieved by modifying the Dashboard configuration file typically located at /opt/hp/propel/mpp/conf/dashboard.json. The file includes content for:

- 1. **header** (more commonly referred to as the "banner")
- 2. sections
- tiles

A version of the dashboard.json file can optionally be customized for each organization. The filename should follow naming convention dashboard.<br/>
organization name>.json. For example, an organization named ACME would have a customized file named dashboard.ACME.json. The Marketplace Portal will automatically look for this file when a user in organization ACME logs in. If this file does not exist, the contents of dashboard.json will be used.

Roles The Dashboard can be configured to show selected tiles and sections only to users with specified roles. For example, the following could be included in the configuration file content for a tile or section: "role": ["CONSUMER\_ORGANIZATION\_ADMINISTRATOR". See Appendix A: Example Configuration File Format for more details.

**Note:** The **HP Marketplace Portal** service must be restarted after changes are made to the dashboard.json file.

HP Propel Page 8 of 35

## style property

A *style* property is specified as part of each Dashboard element's configuration. Elements include header (banner), sections, and tiles, each of which is addressed in this document. A style property contains a space delimited string, for example, className: "default my-selected-style". Style values must be predefined within the Marketplace Portal, and for visual appeal should be defined to work well with the overall styling of the portal.

**Note:** HP Propel supports only predefined styles. These will be described in detail in each topic as appropriate. Specific CSS styling is not supported.

#### **Banner**

Administrators can customize the Marketplace Portal Dashboard banner (also known as the "header"). Multiple banners can be defined. Each will be displayed for the specified time interval on a rotating basis. Customization is done by modifying the header content in the dashboard.json configuration file typically located at /opt/hp/propel/mpp/conf/dashboard.json. See Appendix A: Example Configuration File Format for more details.

Following is an example banner with properties labeled for easy identification.

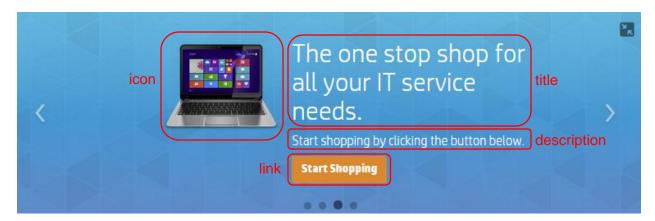

Banner **header** configurations file properties:

**Note:** Configuration properties are typically optional. At least one entry in **items** must be defined for the banner to be useful. Values will be empty if **default** properties are not defined and individual **items** properties are also not defined.

| Value Items | Description                                                                                                    |  |  |
|-------------|----------------------------------------------------------------------------------------------------|--|--|
| default     | Specifies the default value for the banner properties. Any <b>items</b> properties not specified will use these default values. Default: not specified.                     |  |  |
| Interval    | If multiple banner <b>items</b> are defined, this value is the time in milliseconds to display one banner before switching to the next. Default: 5000 milliseconds.         |  |  |
| items       | Array or list of banners. Default: banner not displayed.                                                                                                    |  |  |
| icon        | Sub-property <b>url</b> will take precedence over <b>className</b>                                                                                                    |  |  |
| className   | Styling for the icon, for instance the icon color, or a predefined icon/glyph available in the Marketplace Portal. See <b>Appendix B: Glyph Icons</b> for more information. |  |  |
| url         | URL reference to an image.                                                                                                    |  |  |
| title       | Title to be displayed on the banner. Default: "No data to show".                                                                                                    |  |  |
| description | Description to be displayed under the title. Default: no description                                                                                                    |  |  |

HP Propel Page 9 of 35

|            | displayed.                                                                                                    |  |  |
|------------|----------------------------------------------------------------------------------------------------|--|--|
| template   | Template to use for the banner, either <b>default</b> or <b>halfColumn</b> . <b>default</b> uses all information defined for the banner. <b>halfColumn</b> ignores the <b>icon</b> property, and displays remaining content in the left half of the banner space. <b>halfColumn</b> display allows more of the background content to be viewed.                                                                             |  |  |
| link       | URL link, or a link from current page to another.                                                                                                    |  |  |
| url        | URL address of next page. Can be an internal or external link.                                                                                                    |  |  |
| target     | Optional. Web page or browser target for the URL link. null or undefined default to using the same page ("_self"). Possible values are: blank: Opens the link in a new browser window or tab. self: Opens the link in the current browser frame. parent: Opens the link in the browser parent frame. top: Opens the link in the full browser window.  - <framename>: Opens the link in the named browser frame.</framename> |  |  |
| label      | Text label displayed on the link. Can be a static text string or a localized string predefined in the application resource bundle.                                                                                                    |  |  |
| background | Specify one or more className values and optional image URL. Default: gray background.                                                                                                    |  |  |
| className  | <see following="" list="" of="" table.="" this="" valid="" values=""></see>                                                                                                    |  |  |
| url        | URL reference to an image. Can be an internal or external link.                                                                                                    |  |  |

## Banner className values

The following predefined className values are available:

- Text colors:
  - o text-white
  - text-black
  - text-green

  - text-dark-blue
     text-light-blue
     text-lemon

  - o text-rock
  - o text-orange
  - o text-red
  - text-apple-green
     text-pink
     text-light-red
- Background colors:
  - o green
  - o dark-blue
  - o light-blue
  - o lemon
  - orange

  - rockwhiteblack
- Background images:

  - bg-blurbg-red-sky
  - o bg-dots
  - o bg-success

**HP Propel** Page 10 of 35

- o bg-warning
- bg-critical
- o **bg-1** through **bg-21** collection of background images
- Other background styling:
  - background-stretch Stretch background image as needed to fill banner background. Requires that a background image be specified.
  - background-repeat Repeat the background image horizontally and vertically to fill the area.
     Requires that a background image be specified.
  - background-cover Scale the background image to cover the background. Note that some of the image might not be visible, depending on the image dimensions.

Example configuration file content format:

```
header: {
  default: Object,
  interval: Number, //in milliseconds
  items: [
      "icon": {
        "url": String
        "className": String
      },
      "title": String,
      "description": String,
      "template": String,
      "link": {
        "label": String,
        "url": String"
        "target": String"
      } ,
      "background": {
        "className": String
        "url": String
      }
    },
    . . .
  ]
}
```

Example configuration file content with three banners that each display for 5 seconds before switching to the next banner.

```
"header": {
    "interval": 5000,
    "default": {

    },
    "items": [
        { //The first banner uses assets available in the portal, and uses the default template.
        "icon": {
            "url": "mpp-theme/dist/mpp-theme/images/laptop.png"
        },
```

HP Propel Page 11 of 35

```
"title": "shop.banner.description",
        "description": "shop.banner.subDescription",
        "link": {
          "label": "shop.banner.link",
          "url": "#/shop"
        },
        "background": {
          "className": "text-black bg-red-sky background-stretch"
      },
      { //The second banner uses mostly external assets, and custom template
"halfColumn".
        "icon": {
          "url": "http://sprout.hp.com/images/desktop/desktop-m2-product.png"
        "title": "meet sprout",
        "description": "Blending the physical and digital worlds that you
live in, Sprout unleashes your creativity like never before. Assets come from
http://sprout.hp.com. This shows the page can use publicly available
assets.",
        "template": "halfColumn",
        "link": {
          "label": "See DEMO",
          "target": " blank",
          "url": "http://sprout.hp.com/#"
        "background": {
          "url": "http://sprout.hp.com/images/desktop/desktop-m2-bg.jpg",
          "className": "text-black"
      { //The third banner is empty. Uses default setting with title "No data
to show".
    ]
  }
}
```

#### Sections

Sections are horizontal containers for tiles on the Dashboard. A section can contain an infinite number of tiles. If all the tiles cannot be shown in the given view area of the section, a horizontal scrollbar will appear. Sections can be collapsed or expanded by clicking the section name.

Following is an example section with several properties labeled for easy identification.

HP Propel Page 12 of 35

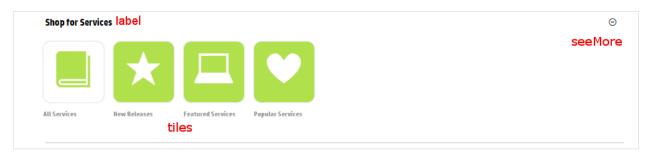

The label, background color, tiles and seeMore label/link are all customizable.

Section configurations file properties:

**Note:** Configuration properties are typically optional. At least one entry must be defined under **tiles** for the section to be displayed. Values will be empty if **default** properties are not defined and individual **tiles** properties are also not defined.

| Value Items           | Description                                                                                                    |  |  |
|-----------------------|----------------------------------------------------------------------------------------------------|--|--|
| type                  | Section type. Used only when the section is predefined. Can be:                                                                                                    |  |  |
|                       | <ul> <li>Default – type defined as empty or not declared at all. Specify other<br/>property values.</li> </ul>                                                                                                    |  |  |
|                       | <ul> <li>Pre-defined – typically used to show service offerings in the section.</li> <li>No other properties need to be specified as this category is predefined. See category description that follows.</li> </ul> |  |  |
|                       | <ul> <li>Widget – section contains custom widgets. Note that these will<br/>appear as large tiles on the Dashboard.</li> </ul>                                                                                      |  |  |
|                       | See example section types code following this table.                                                                                                    |  |  |
| name                  | Specify CATALOG_CATEGORY or WIDGET.                                                                                                    |  |  |
| category              | Used only when <b>name</b> is <b>CATALOG_CATEGORY</b> . Select from: FEATURED_CATEGORY, NEW_RELEASES, MOST_REQUESTED, or CATEGORY_NAME.                                                                             |  |  |
| label                 | Section label displayed on Dashboard. Can be a static text string or a                                                                                                    |  |  |
|                       | localized string predefined in the application resource bundle. Default: no                                                                                                    |  |  |
|                       | label.                                                                                                    |  |  |
| seeMore               | Clickable location on the right side of the section. By default this will be a plus                                                                                                    |  |  |
|                       | or minus sign allowing the user to expand (show) or collapse (hide) the                                                                                                    |  |  |
|                       | section content. Further customization is possibly by specifying sub-property:                                                                                                    |  |  |
|                       | String representation, Object representation, or url value.                                                                                                    |  |  |
| String representation | A simplified format for the link which contains the seeMore link URL Default attributes will be used for <b>target</b> and <b>label</b> .                                                                           |  |  |
| Object representation | Allows more customization of the link property.                                                                                                    |  |  |
| url                   | URL the seeMore link references. Can be an internal or external link.                                                                                                    |  |  |
| target                | Optional. Web page or browser target for the url link. <b>null</b> or undefined defaults to using the same frame ("_self"). Possible values are:                                                                    |  |  |
|                       | <ul> <li>_blank: Opens the link in a new browser window or tab.</li> </ul>                                                                                                    |  |  |
|                       | <ul> <li>_self: Opens the link in the current browser frame.</li> </ul>                                                                                                    |  |  |
|                       | <ul> <li>_parent: Opens the link in the browser parent frame.</li> </ul>                                                                                                    |  |  |
|                       | <ul> <li>_top: Opens the link in the full browser window.</li> </ul>                                                                                                    |  |  |
|                       | • <framename>: Opens the link in the named browser frame.</framename>                                                                                                    |  |  |
| label                 | Optional. Label displayed on the section seeMore button.                                                                                                    |  |  |
| url value             | URL. Can be to an internal or external location.                                                                                                    |  |  |
| internal              | Navigates to a subpage of the portal (staying on same page/tab in the                                                                                                    |  |  |

HP Propel Page 13 of 35

|          | <ul> <li>browser). Can link to a specified subpage or to a pre-defined section as shown here:</li> <li>Subpage examples: (Will be prepended with HP Propel instance location, typically https://<pre> <ul> <li>/notification</li> <li>/myservice</li> </ul> </pre></li> <li>Pre-defined section – navigates to the specified pre-defined content: <ul> <li>FEATURED_SERVICES</li> <li>NEW_RELEASES_SERVICES</li> <li>SUBSCRIPTION_EXPIRING</li> </ul> </li> </ul> |
|----------|----------------------------------------------------------------------------------------------------|
| external | Navigates to an external page (staying on same page/tab in the browser). Link should start with <a href="http://">http://</a> or should define the protocol of the link so browser handles the behavior automatically.                                                                                                    |
| tiles    | List of tiles that will appear in the Dashboard for this section. See the <b>Tiles</b> section in this document for details on <b>tiles</b> properties.                                                                                                    |

## Example section types:

Default:

Pre-defined:

Widget:

Example section configuration file content format:

HP Propel Page 14 of 35

#### **Dynamic Section**

You can configure a Dynamic Section on the Dashboard by specifying the section type attribute as one of following:

- FEATURED\_CATEGORY Loads the services as tiles under featured category.
- NEW\_RELEASES Loads the new release services as tiles.
- MOST REQUESTED Loads the most requested services as tiles.
- Existing Category Name Loads the services in the specified category as tiles.

The relevant tiles will be added to the section dynamically, updating this content each time the Dashboard is refreshed. Node.js will detect that this is a dynamic section and make the relevant call to load the services (depending on the **type** specified), create the appropriate tiles, and append them to the dynamic section.

**Note:** You can include a specific, fixed set of tiles in a dynamic section. The dynamically added tiles will be appended to that fixed set of tiles.

Example Dynamic section configuration file content format:

```
sections: [
 { // Tiles will be loaded dynamically on the Node.js depending on the
    type: FEATURED CATEGORY | NEW RELEASES | MOST REQUESTED | [CATEGORY NAME]
// Pre-defined section
   label:
    seeMore: {
     url:
     [label]:
      [target]:
   tiles: [ // Optional ; For a Dynamic section the appropriate tiles will
be appended it to this list
      {
        label:
        icon: {
         url:
        },
       url:
      },
      {
```

HP Propel Page 15 of 35

```
label:
    icon: {
        url:
     },
     url:
     }
     ...
]
```

### **Tiles**

Tiles are clickable icons on the Dashboard. They can contain basic information on a feature, a shortcut to another page, or something user defined (mashup widget). The background color, icon, label, and associated URL are all configurable. The URL can be an internal or external link.

A typical tile – with properties labeled for clarification – looks as follows:

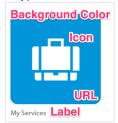

#### Count tile

A count tile includes a small counter in the upper right-hand corner of the tile. The count represents the number of items included in the group this tile represents. For example, if this tile linked to a collection of favorite service offerings, of which there were 12, the count on the tile would look as follows:

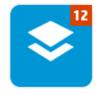

Tile configuration items:

**Note:** Configuration properties are typically optional. **label** and **link** should be defined for the tile to be useful. Values will be empty if **default** properties are not defined and individual **items** properties are also not defined.

| Value Items | Description                                                                                                    |
|-------------|----------------------------------------------------------------------------------------------------|
| default     | Specifies the default values for <b>items</b> properties styling. This should follow the object structure of <b>items</b> . When a tile is defined, any <b>items</b> property not specified will use the default value. Default: not specified. |
| items       | Collection of tile configurations                                                                                                    |
| label       | Label displayed on Dashboard for this item. Can be a static text string or a localized string predefined in the application resource bundle. Default: no label.                                                                                 |
| icon        | Specify either sub-property className or url.                                                                                                    |
| className   | Predefined icon/glyph available in the application. See Appendix B:                                                                                                    |

HP Propel Page 16 of 35

|                       | <b>Glyph Icons</b> for more information. Note that predefined font styles can                                                                                                    |  |  |
|-----------------------|----------------------------------------------------------------------------------------------------|--|--|
|                       | also be applied, e.g. text-white, text-black. Default: the icon-                                                                                                    |  |  |
|                       | catalog icon will be displayed.                                                                                                    |  |  |
| url                   | URL reference to an image.                                                                                                    |  |  |
| link                  | Specify either sub-property <b>String representation</b> or <b>Object representation</b> .                                                                                                    |  |  |
| String representation | A simplified format for the link which contains the tile link URL Default attributes will be used for <b>target</b> and <b>label</b> . Default: tile will not have any link capability.                                                                                                    |  |  |
| Object representation | Allows more customization of the link property.                                                                                                    |  |  |
| url                   | URL the link references. Can be an internal or external link.                                                                                                    |  |  |
| target                | <ul> <li>Web page or browser target for the url link. null or undefined defaults to using the same frame ("_self"). Possible values are:</li> <li>_blank: Opens the link in a new browser window or tab.</li> <li>_self: Opens the link in the current browser frame.</li> <li>_parent: Opens the link in the browser parent frame.</li> <li>_top: Opens the link in the full browser window.</li> <li><framename>: Opens the link in the named browser frame.</framename></li> </ul> |  |  |
| label                 | Text label displayed for the link. Can be a static text string or a localized string predefined in the application resource bundle. Default: no label.                                                                                                    |  |  |
| count                 | Counter to be displayed in upper right corner of tile. Defaults to red background with white text.                                                                                                    |  |  |
| url                   | API endpoint of where to get the count value. Is called each time the user refreshes/visits the page.                                                                                                    |  |  |
| className             | Space delimited predefined CSS style class name.                                                                                                    |  |  |
| hotkey                | Hotkey or keyboard shortcut for activating the tile. Results in the same behavior as clicking on the tile. Default: no hotkey.                                                                                                    |  |  |
| role                  | Limits users who can view this tile. See <b>Roles</b> for more information.                                                                                                    |  |  |

## **Tile Styling**

Default className properties for tiles are:

• white : white background

text-dark-blue: dark blue text/icon
 corner-rounded: rounded corners
 shadow-light: border shadow
 icon-catalog: catalog icon

#### Available className values

The following predefined tile styles are available.

Note: Multiple className values can be specified, and are separated by one or more spaces.

Tile background colors:

- o white (default background color)
- o black
- o **green** (example follows with **text-white** icon)

HP Propel Page 17 of 35

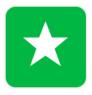

**New Releases** 

- o dark-blue
- o light-blue
- o lemon
- o rock
- orange
- o sky
- bloody
- Tile icon ("text") colors:
  - o **text-green** (example follows with **white** background)

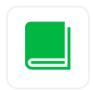

**All Services** 

- o text-white
- o text-black
- o text-green
- o text-dark-blue (default text color)
- o text-light-blue
- o text-lemon
- o text-rock
- o text-orange
- o text-red
- o text-apple-green
- o text-pink
- o text-light-red
- Tile shadows:
  - shadow-default
  - o shadow-light
  - o shadow-dark
  - shadow-none
- Tile corners:
  - o corner-rounded
  - o corner-square
  - o corner-circle

#### Example tile configuration file content format:

```
//dashboard.json tile configuration
{
  label: "My Services",
  link: "http://someurl.com",
```

HP Propel Page 18 of 35

```
icon: {
    className: "icon-briefcase"
},

style: "text-dark-blue" // Specify dark-blue icon for tile.
    style: "border-rounded light-blue" // Specify rounded corner border and light-blue background for tile.
}

//html effect of configuration for styling
<tile ng-style="border-rounded blue" class="border-rounded blue"> ... </tile>
```

## **Hot Keys**

A hot key can be defined to activate a tile without using a mouse click. Assign a string key value to the **hotkey** property in the tile content of the dashboard configuration file as shown in the following:

```
{
  label:
  link:
  role:
  hotkey: "ctrl+<selected string key>" // "ctrl+j", for example
  image:
  icon:
  style:
  backgroundImage:
}
```

## Widgets

Let's look now at customizing widgets.

## **Default widgets**

Default widgets are standard in HP Propel and are displayed in the first two sections of the Dashboard. They can be modified through the dashboard.json file, and are configured per installation, not per organization.

**Note:** The **HP Marketplace Portal** service should be restarted after changes are made to the dashboard.json file.

#### **Custom widgets**

Your administrator can add custom widgets to the Dashboard, such as the calendar, recent subscriptions, and HP link widgets shown in the following image. Widgets cannot be added to other pages or components in the Marketplace Portal, such as in the Sidebar Menu.

HP Propel Page 19 of 35

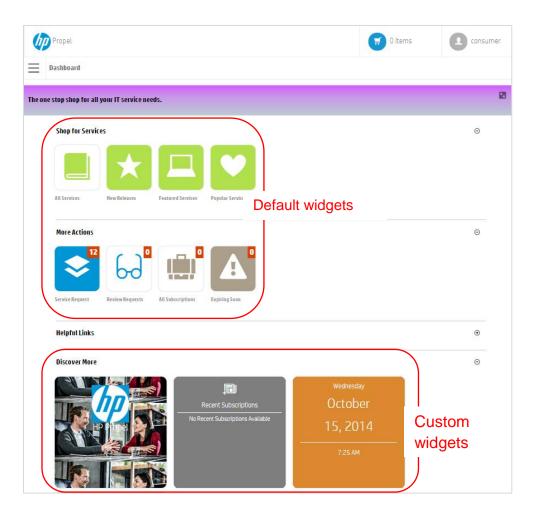

The Marketplace Portal supports the following types of custom widgets:

- Link Widget
- Featured Service Widget
- Mashup Widget

The size of a widget in the Dashboard is fixed. Note that it is recommended that you not change the size of even complex mashup widgets as unexpected behavior can result.

Custom widgets are defined per organization under **Customization** in the **Organization** area of the HP Propel Management Console as shown in the following, and will be available to all users in that organization. Click on the **Add KeyPair** button at the bottom of the Customization screen to create new widgets. See the *HP Propel Organizations Help* for more information.

HP Propel Page 20 of 35

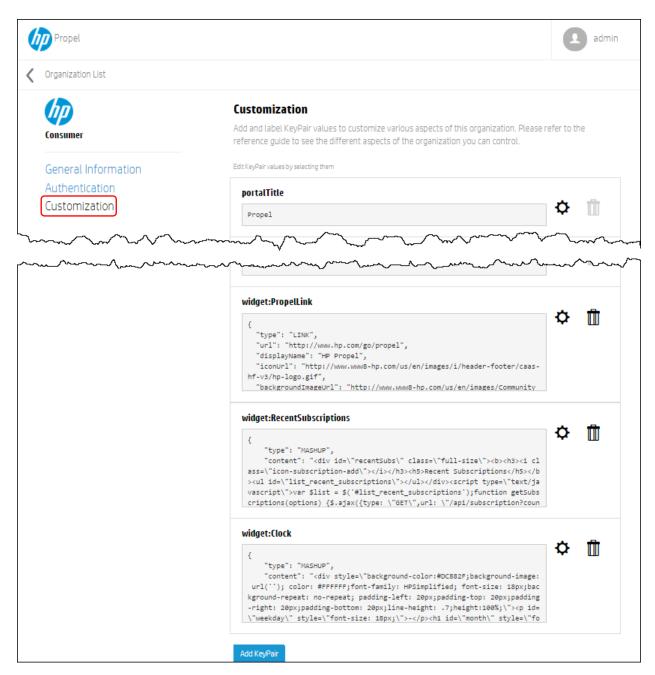

Note that there are entries for three custom widgets corresponding to the three custom widgets in the previous Dashboard image.

#### **Creating Widgets**

All widget types are created in HP Propel as key:value pairs in the Customization section of the Organization Administration tab.

The key, or name, provided must be prefixed with **widget:** in order to identify this key pair as a widget. The value of the key pair will always be a JSON object and specific values required will depend on the widget type as detailed in following sections.

HP Propel Page 21 of 35

Figure 5: Create KeyPair Example

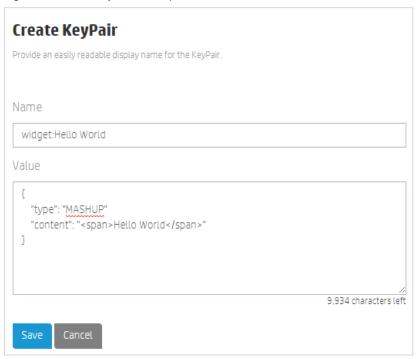

## **Link Widget**

A link widget is a quick-and-easy shortcut to access a URL from the Marketplace Portal Dashboard. As with all custom widgets, link widgets display in the bottom row of the Dashboard.

Use the **Create KeyPair** dialog to create a custom link widget. The **type** value must be set to **LINK**. With link widgets you customize the link URL, display name, icon image, background image, and the HTML target.

| Value Items        | Description                                                                                                    |
|--------------------|----------------------------------------------------------------------------------------------------|
| type               | Must be set to LINK                                                                                                    |
| url                | URL that the link references in the Marketplace Portal.                                                                                                    |
| displayName        | Optional name to be displayed on the widget.                                                                                                    |
| iconUrl            | Optional URL of an icon that displays near the center of the widget.                                                                                                    |
| backgroundlmageUrl | Optional URL of an image that fills the background of the widget.                                                                                                    |
| target             | Optional target attribute of the <li>link&gt; element that appears in the Marketplace Portal and that controls the browser window in which the link will open. Valid values for the target attribute are defined in the HTML specification.</li> |

**Tip:** If new to creating widgets, review existing custom widgets on the Dashboard and associated details in the **Edit KeyPair** dialog to help in creating new widgets.

Following is the content for the custom link widget on our Dashboard.

HP Propel Page 22 of 35

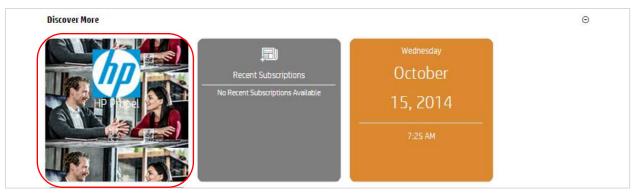

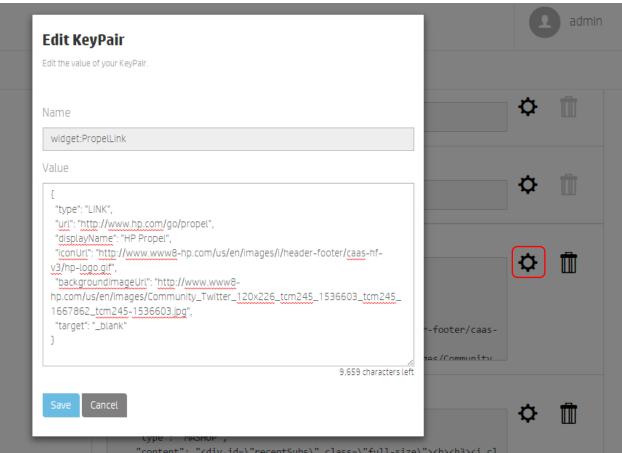

## **Featured Service Widget**

During organization creation and configuration, any category of services can be set as a featured category. Service offerings published under that category are treated as featured service offerings and can be viewed by selecting the default **Featured Services** widget in the **Shop for Services** area of the Dashboard.

You can further highlight these service offerings by creating a featured service custom widget. The featured service custom widget selects a random service from the featured services list and provides a link for easily viewing that service's details. The service selected will randomly change each time the Dashboard is refreshed.

Note: The Marketplace Portal does not support pinning a specific featured service to this custom widget.

HP Propel Page 23 of 35

Use the **Create KeyPair** dialog to create a custom feature service widget. The **type** value should be set to **FEATURED**. There is no other JSON content for Featured Service widgets.

| Value Items | Description                      |
|-------------|----------------------------------|
| type        | Must be set to <b>FEATURED</b> . |

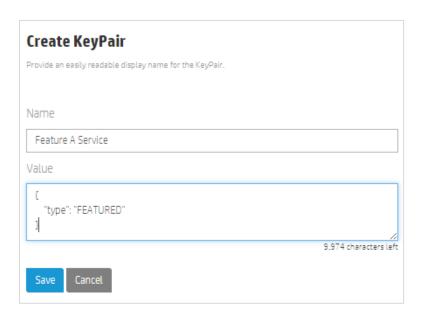

We now see a fourth custom widget in the Dashboard:

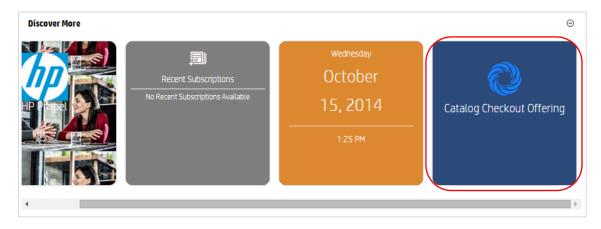

## **Mashup Widget**

Mashup widgets give administrators the ability to define more complex widgets to meet an organization's needs. These might be generally useful widgets such a calendar or clock, or perhaps widgets for HP Propel-specific information such as recent subscriptions as shown in several examples in this document.

Mashups widgets require **type** be set to **MASHUP**. Mashup widgets contain one other key:value pair, **content**, which contains the source for your mashup.

Note: All double quotation marks (") must be escaped (\") in the mashup widget content.

| Value Items | Description            |
|-------------|------------------------|
| type        | Must be set to MASHUP. |

HP Propel Page 24 of 35

#### content

The HTML and JavaScript code for the mashup.

When using iFRAME in a mashup widget, note the following:

 iFrames that serve HTML pages that have the same URL structure as the Marketplace Portal will work properly. The same URL structure means that the pages are placed in the following Marketplace Portal directory:

```
/opt/hp/propel/mpp/node modules/mpp-ui/dist
```

For example, to correlate to the following URL structure:

```
https://server:8089/widgets/sample/index.html
```

You would place your pages in the following location:

```
/opt/hp/propel/mpp/node_modules/mpp-
ui/dist/widgets/sample/index.html
```

- iFrames that serve external NON-HTTPS content will be blocked by the browser. The specific error will vary based on client browser security.
- iFrames that serve external HTTPS content that contains mixed HTTP and NONHTTPS content will be blocked by the browser. The specific error will vary based on client browser security.
- iFrames that serve external HTTPS content will work only if the following are true:
  - The remote site must not specify x-frame-options DENY in the response header.
  - If the content is not of the same origin domain, and the remote site has not specified x-frame-options SAMEORIGIN, the content will display properly.

### Example custom widget: Clock

```
"type": "MASHUP",
   "content": "<div style=\"background-color:#DC882F;background-image: url(''); color:
#FFFFFF; font-family: HPSimplified; font-size: 18px; background-repeat: no-repeat; padding-left:
20px;padding-top: 20px;padding-right: 20px;padding-bottom: 20px;line-height: .7;height:100%; \"><p
id=\"weekday\" style=\"font-size: 18px;\">-<h1 id=\"month\" style=\"font-size: 36px;\">-
style=\"color: #FFF;\"/><span id=\"hmm\">-</span> <span</pre>
id=\"mpm\">-</span></div><script type=\"text/javascript\">function startClock() { var months type=\"text/javascript\">function startClock() } 
= [ \"January\", \"February\", \"March\", \"April\", \"May\", \"June\", \"July\", \"August\",
\"September\", \"October\", \"November\", \"December\" ]; var weekdays = [\"Sunday\", \"Monday\",
\"Tuesday\", \"Wednesday\", \"Thursday\",\"Friday\",\"Saturday\"]; function updateClock() { var
now = new Date(); var hours = now.getHours(); var minutes = now.getMinutes(); var ampm = \"AM\";
if (Math.floor(hours/12) == 1) { ampm = \"PM\"; hours = hours - 12; } if (hours == 0) { hours = 12;
} var ms = \"\" + minutes; if (ms.length == 1) { ms = \"0\" + ms; } try {
document.getElementById(\"weekday\").textContent = weekdays[now.getDay()];
document.getElementById(\"month\").textContent = months[now.getMonth()];
document.getElementById(\"day\").textContent = now.getDate();
document.getElementById(\"year\").textContent = now.getFullYear();
document.getElementById(\"hmm\").textContent = hours + \":\" + ms;
document.getElementById(\"ampm\").textContent = ampm; } catch (err) {
clearInterval(clockInterval); } updateClock(); var clockInterval = setInterval(updateClock,
1000); }startClock(); </script>"}
```

HP Propel Page 25 of 35

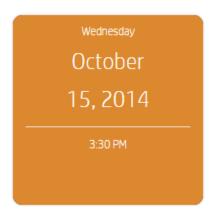

## Example HP Propel-specific custom widget: 5 Most Recent Subscription

```
"type": "MASHUP",
    "content": "<div id=\"recentSubs\" class=\"full-size\"><b><h3><i class=\"icon-subscription-
\verb| add "></i></h3><h5>Recent Subscriptions</h5></b>
id=\"list recent subscriptions\"></div><script type=\"text/javascript\">var $list =
$('#list recent subscriptions');function getSubscriptions(options) {$.ajax({type: \"GET\",url:
\"/api/subscription?count=5&offset=0&sort=newest\",success: function(data, textStatus, jqXHR) {if
(options.success) {options.success(data);}},error: function(jqXHR, textStatus, errorThrown)
{console.log(\"Widget Error: Failed to retrieve 5 recent subscriptions\");}});}function
htmlEncode(value) {return $('<div/>').text(value).html();} function htmlDecode(value) {return
$('<div/>').html(value).text();}function render() {$list.empty();getSubscriptions({success:
function(data) {if (data && data.length > 0) {for (var i = 0; i < data.length; i++) {var name =
data[i].name;var id = data[i].id;var url = \"/subscription/\" + id;if(i < data.length-</pre>
1){$list.append(\"<a class='ellipses widget-label' target=' parent' href='\" + url +
\label{eq:condition} $$ '''>''' + htmlEncode(data[i].name) + \''</a>\'');}else{$list.append(\''<a > \'''>\''' + htmlEncode(data[i].name) + \''
class='ellipses' target=' parent' href='\" + url + \"'>\" + htmlEncode(data[i].name) +
\"(a>");}} else {\list.append(\"No Recent Subscriptions Available\");}}
});}render(); </script><style type=\"text/css\">#recentSubs {font-
family: HPSimplified, Helvetica, Arial, sans-serif; background-color: #7e7e7e; padding: 10px; color:
white; font-weight: 500; } #recentSubs > b > h5 {margin: 0px;padding-bottom: 10px;border-bottom: 1px
left: 0px;margin: 0px;}#recentSubs > ul > li {display: block;padding-top: 5px;padding-bottom:
5px;border-bottom: 1px solid rgba(255,255,255,0.5);}#recentSubs > ul > li:last-child {border-
bottom: none; } #recentSubs > a {color: white; text-decoration: none; } #recentSubs > ul > li > a > p
{margin: 0 0 5px;word-wrap:normal;}#recentSubs > a:visited {color: white;}#recentSubs > a:hover,
#recentSubs > a:focus {color: #1897d3;}</style>"
```

**Note:** The key function in the above HP Propel-specific widgets is the url: "/api/subscription?count=5&offset=0&sort=newest&status=Active".

The options to "/api/subscription?" can also be seen in the URL when the Subscriptions page is visited using the Marketplace Portal, as shown below.

HP Propel Page 26 of 35

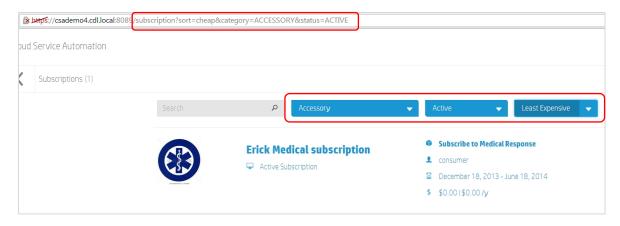

### **Limitations and Requirements**

From a performance perspective, additional widgets will take more time to retrieve the associated data. This will result in slower rendering of the Marketplace Portal Dashboard. This impacts actions such as:

- Login time.
- Refreshing the Dashboard view.
- Returning back to the Dashboard.

When you create custom widgets, be aware of the following limitations and requirements:

- Variables are shared by widgets. If you are using the same variable name, e.g. list, in multiple widgets, unexpected behavior will result if "list" is assigned different values in the widgets' content.
- Widgets cannot be shared between organizations. Widgets must be created for each organization.

#### **Additional Ways to Customize Widgets**

There are several ways to customize widgets in the Marketplace Portal. As long as you adhere to the security restrictions around running external scripts on HTTPS you can implement widgets anyway you want. However, some approaches are simpler than others.

For convenience, custom widgets have access to jQuery and SugarJS. When you use the jquery.ajax() function to make calls to the Marketplace Portal APIs, the user session authorization token will be automatically included. You do not need to extract the user data from the session.

Optionally, you can extend this code to include an inline <style> tag for more complex CSS cases:

```
</script><style type=\"text/css\">#expensiveSubsDiv>p{color:black}</style>
```

When you append a style tag, wrap your widget in a top level div, such as <div id=\"expensiveSubsDiv\">. This will ensure help that your styling does not contaminate elements outside of your widget.

Using jQuery, combined with SugarJS, should make developing widgets relatively simple, even when you use data from HP Public APIs, as shown in the example above. However, there are limitations when running external scripts in an HTTPS environment. Do not expect to be able to copy and paste an iframe from a widget-generating website when running in an HTTPS environment. This is not supported at the browser level.

HP Propel Page 27 of 35

#### **Using the IFrame Technique**

Due to limitations of widgets you might find that trying to store your entire mashup widget in the **content** value of the body can be quite a challenge when having to escape (\) quotation marks in your source, e.g. "<div id=\"recentSubs\">...". Using the Iframe technique will enable you to create much more complicated widgets with much less frustration.

```
For example:
```

```
{
   "type": "MASHUP",
   "content": "<iframe src=\"widgets/IFrameSample/index.html\"
height=\"100%\" width=\"100%\"></iframe>"
}
```

This is an example of code that will leverage the IFrame technique in a mashup widget. It's important to note that the height and width of the IFrame should be set to 100% to fill the space available within the widget. You are still required to escape quotation marks within the **content**; however the issue is significantly reduced by moving the bulk of your source code out of the widget's content in the Management Console's **Organization Customization** area, and onto your HP Propel system. The location for your files is: /opt/hp/propel/mpp/node\_modules/mpp-ui/dist.

In the **dist** folder you can create a subfolder for your custom widgets. In the example above this subfolder was named **widgets**. The related files for this one widget were placed into subfolder **IFrameSample**. Add your .html, .css & .js files and reference the index.html file in your IFrame src attribute as shown above.

**Note**: When using the IFrame technique you will not have access to any scripts used by the Marketplace Portal (including jQuery, sugarJS & AngularJS), so you will need to reference a public version of any scripts or libraries your widget uses, or more ideally, search the mpp-ui/dist/bower\_components folder and reference available libraries there.

```
Jquery: <script src="/bower_components/jquery/dist/jquery.min.js"></script>
SugarJS: <script src="/bower_components/sugar/release/sugar.min.js"></script>
AngularJS: <script src="/bower_components/angular/angular.min.js"></script>
MPP-Theme: <link rel="stylesheet" href="/bower_components/mpp-theme/dist/main.css"></script></script>
```

You will have access to the HP Propel specific APIs as long as your IFrame source code is on the same domain as the Marketplace Portal (that is, as long as the source code for the IFrame is in the portal dist folder listed above)

Following is the content of the html, css & js files related to this sample IFrame widget.

### widgets/IFrameSample/index.html:

HP Propel Page 28 of 35

## Widgets/IFrameSample/style.css

```
body {
  background-color:#7e7e7e;
  padding:10px;
 color:white;
  font-weight:500;
}
h5 {
  margin:0px;
  padding-bottom:10px;
 border-bottom:1px solid white;
  font-weight:500;
}
ul {
  padding-left:0px;
  margin:0px;
ul > li {
  display:block;
  padding-top:10px;
  padding-bottom:10px;
  border-bottom:1px solid rgba(255,
  255,
  255,
  0.5);
ul > li:last-child {
  border-bottom:none;
}
a {
  color:white;
  text-decoration:none;
a:visited {
  color:white;
a:hover,
```

HP Propel Page 29 of 35

```
a:focus {
  color:#1897d3;
}
```

## widgets/IFrameSample/script.js:

```
function getSubscriptions(options) {
 $.ajax({
   type: "GET",
   url: "/api/subscription?count=5&offset=0&sort=newest",
   success: function (data, textStatus, jqXHR) {
     if (options.success) {
       options.success(data);
     }
   },
   error: function (jqXHR, textStatus, errorThrown) {
     console.log("Widget Error: Failed to retrieve 5 recent subscriptions");
 });
}
function htmlEncode(value) {
 //create an in-memory div, set its inner text(which jQuery automatically encodes)
 //then grab the encoded contents back out. The div never exists on the page.
 return $('<div/>').text(value).html();
}
function htmlDecode(value) {
 return $('<div/>').html(value).text();
function render() {
 getSubscriptions({
    success: function (data) {
     var $list = $('#list');
     $list.empty();
     if (data && data.length > 0) {
       for (var i = 0; i < data.length; i++) {
         var name = data[i].name;
         var id = data[i].id;
         var url = "/subscription/" + id;
         if (i < data.length - 1) {</pre>
           $list.append("<a class='ellipses widget-label' target=' parent'</pre>
href='" + url + "'>" + htmlEncode(data[i].name) + "</a>");
          } else {
           $list.append("<a class='ellipses' target=' parent' href='" + url +</pre>
"'>" + htmlEncode(data[i].name) + "</a>");
         }
       }
      } else {
       $list.append("No Recent Subscriptions Available");
    }
 });
```

HP Propel Page 30 of 35

```
render();
```

## **Appendix A: Example Configuration File Format**

Following is example format of content that could be included in the Dashboard configuration file found at /opt/hp/propel/mpp/conf/dashboard.json.

```
header: {
   image: // Image takes precedence when both image and icon is set
    icon: {
      className: //predefined icon/glyphs available in the app
     url: //internal or external url to the image
    },
    description:
    link: { //see header section below for more info
      [target]: // url target for the link
      [label]:
    },
    style: // space delimited predefined styling class
   backgroundImage: // Image takes precedence when both backgroundColor and
backgroundImage is set
 },
  sections: [
    // Custom Section
      label: // used for customized section
      seeMore: { //see section details below for more info
       url: // specify internal or external url
        [label]:
        [target]:
      style: // space delimited predefined styling class
      role: // list of strings. See "Server Design" below for more detail
        default: {
          style: // space delimited predefined styling class
        items: [
          {
            link: { //see tile details below for more info
             url: // specify internal or external url
              [label]:
              [target]:
            },
            role: // list of strings. See below for more detail
            hotKey: // hotkey to activate the tile. When used it behaves the
same way as clicking the tile
            image: //image takes precedence if image and icon are both
defined.
              className: //predefined icon/glyphs available in the app
              url: //internal or external url to the image
```

HP Propel Page 31 of 35

```
style: // space delimited predefined styling class
            backgroundImage: // backgroundImage takes precedence to what is
set on the style
            count: { // optional
             url: // specify an URL endpoint where it would return a count
              style:
          }
        ]
      }
    { // Tiles will be loaded dynamically on the Node.js depending on the
section type ;
      [type]: {
        name: [CATALOG CATEGORY | WIDGET],
        [category]: [FEATURED CATEGORY | NEW RELEASES | MOST REQUESTED |
[CATEGORY NAME] // only relevant if name is set to CATALOG CATEGORY
      },
      label:
      seeMoreLabel:
      seeMoreUrl:
      tiles: [ // Optional ; In case of pre-defined section it will
automatically load the appropriate tiles and append it to this list
          label:
          icon: {
           url: //internal or external url to the image
          link:
        },
          label:
           url: //internal or external url to the image
         link:
        }
      1
    },
```

## **Appendix B: Glyph Icons**

The Marketplace Portal styling framework provides a collection of glyph icons that can be used throughout the application. To reference these, use the HTML class names shown in the following:

HP Propel Page 32 of 35

## Marketplace Portal Widget Customization

| @ icon-zoom-out            | ®, icon-zoom-in                                                                                                    | ă icon-youtube     |                                 |
|----------------------------|----------------------------------------------------------------------------------------------------|--------------------|---------------------------------|
| icon-web                   | ® icon-view                                                                                                    | ■ icon-video       | icon-validation-denied          |
| o icon-validation-approve  | icon-validation-alert                                                                                                    | ₫ icon-user        | 1- icon-user-delete             |
| ± icon-user-add            | € icon-unlock                                                                                                    |                    | ☐ icon-tv                       |
| ₹ icon-trophy              | ≽ icon-travel                                                                                                    | ☐ icon-trash       |                                 |
| icon-toolbox               |                                                                                                    | ⊕ icon-target      |                                 |
| ☐ icon-tablet              | (H) icon-surround                                                                                                    | icon-subscription  | o icon-stop                     |
| © icon-status              | ★ icon-star                                                                                                    | □ icon-stamp       | <sup>igc</sup> icon-spell-check |
| √ icon-speaker-mute        | icon-speaker-medium                                                                                                    | icon-speaker-max   | ◆ icon-speaker-low              |
| ★ icon-shuffle             | ${f v}$ icon-sheild                                                                                                    | • icon-settings    | iii icon-settings-verticle      |
| ≅ icon-settings-horizontal | s icon-services                                                                                                    | ■ icon-server      | ₽ icon-search                   |
| X icon-scissors            | ∌ icon-rss                                                                                                    | icon-rocket        | ← icon-rewind                   |
| icon-repeat                | 1 icon-relationship                                                                                                    | O icon-refresh     | ™ icon-record                   |
| ⊚ icon-radar               | 66 icon-quote-start                                                                                                    | 55 icon-quote-end  |                                 |
| ■ icon-process             |                                                                                                    | ⊕ icon-power       | ⊙ icon-play                     |
| ☐ icon-phone               | ⊙ icon-pending                                                                                                    | ☐ icon-payment     | II icon-pause                   |
| ☐ icon-page                | ☐ icon-page-new                                                                                                    | icon-page-multiple | <u></u> icon-owner              |
| \$€ icon-options           | ♣ icon-notification                                                                                                    |                    |                                 |
| ill icon-mystuff           | icon-mug                                                                                                    | 0 icon-mouse       |                                 |
| ∮ icon-microphone          | ⅓ icon-microphone-mute                                                                                                    | ➢ icon-menu-expand | ≈ icon-menu-collapse            |
| □ icon-mail                | co icon-loop                                                                                                    | icon-logout        | icon-login                      |
| <b>≘</b> icon-lock         | icon-location                                                                                                    | ■ icon-locale      | 2 icon-loading                  |
| ≡ icon-list                | o⁰ icon-link                                                                                                    |                    | ♀ icon-lightbulb                |
| IIIi icon-library          | Ē icon-legal                                                                                                    | • icon-leaf        | ☐ icon-laptop                   |
| △ icon-labs                | icon-keyboard     icon-keyboard     ico | icon-key           | i icon-information              |
| ☐ icon-inbox               | □ icon-image                                                                                                    | ≣≣ icon-hybrid     | icon-hp                         |
| * icon-home                | • icon-heart                                                                                                    |                    | icon-hd-raid                    |

HP Propel Page 33 of 35

## Marketplace Portal Widget Customization

| ➢ icon-hammer            | ■ icon-grid                                                                                                    | ⊕ icon-globe                                                                                                    | ⊌ icon-git                       |
|--------------------------|----------------------------------------------------------------------------------------------------|----------------------------------------------------------------------------------------------------|----------------------------------|
| ∰ icon-gift              | √ icon-fox                                                                                                    | icon-folder                                                                                                    | o icon-flame                     |
| ₹ icon-flag              | icon-first-aid                                                                                                    | □ icon-finder                                                                                                    | ♥ icon-filter                    |
| ⇒ icon-fast-forward      | icon-facebook                                                                                                    | ☐ icon-export                                                                                                    | → icon-export-option             |
| 30 icon-expand           | icon-emoticon-surprised                                                                                                    | icon-emoticon-sad                                                                                                    | ● icon-emoticon-happy            |
| ··· icon-ellipses        | ∅ icon-edit                                                                                                    | • icon-drop                                                                                                    | 🖰 icon-download                  |
|                          | icon-dot                                                                                                    | ° icon-donut                                                                                                    | icon-documents                   |
| icon-document            | ₱ icon-dislike                                                                                                    | ₹ icon-disconnect                                                                                                    | icon-desktop                     |
| icon-delivery            | ⊙ icon-delete-circle                                                                                                    | icon-date                                                                                                    | : icon-dashboard                 |
| icon-cube-solid          | ⊕ icon-cube-outline                                                                                                    | © icon-copyright                                                                                                    | icon-contract      icon-contract |
| 性 icon-contacts          | × icon-connections                                                                                                    | > icon-connection                                                                                                    | O icon-code                      |
| ♣ icon-cloud             | ♠ icon-cloud-upload                                                                                                    | • icon-cloud-download                                                                                                    | × icon-close                     |
| O icon-clipboard         | ☐ icon-clip                                                                                                    | ∄ icon-child                                                                                                    |                                  |
| ■ icon-chat              | ■ icon-chat-session                                                                                                    | ⊙ icon-chart-pie                                                                                                    | ♣ icon-chart-line                |
| ill icon-chart-bar       | ■ icon-catalog                                                                                                    | ₩ icon-cart                                                                                                    | ☐ icon-carousel                  |
| ☐ icon-calendar          | ≌ icon-calculation                                                                                                    | icon-business                                                                                                    | icon-bullseye                    |
| ℜ icon-bug               | ■ icon-bookmark                                                                                                    | icon-blueprint     icon-blueprint     icon | 38 icon-barcode                  |
| III icon-barcode-option  | icon-attachment                                                                                                    | * icon-asterik                                                                                                    | ? icon-assistance                |
| ⊕ icon-assistance-option | ▲ icon-arrow-up                                                                                                    | ↔ icon-arrow-span                                                                                                    | + icon-arrow-pan                 |
| → icon-arrow-forward     | ► icon-arrow-forward-option                                                                                                    | ▼ icon-arrow-down                                                                                                    | + icon-arrow-back                |
| ◆ icon-arrow-back-option | icon-archive     icon-archive     icon-archive | icon-applications                                                                                                    | ▲ icon-alert                     |
| icon-alert-option        | ■ icon-address-book                                                                                                    | + icon-add                                                                                                    | □ icon-add-document              |
|                          | 1 icon-access                                                                                                    | t icon-id t                                                                                                    | + icon-arrow-down-option         |
| † icon-arrow-up-option   | ✓ icon-checkmark                                                                                                    | ♠ icon-home-2                                                                                                    | ■ icon-stop-option               |
| ► icon-play-option       | ≜ icon-restart                                                                                                    | \$ icon-cost                                                                                                    | con-approvals-option             |
| ± icon-review-option     | » icon-arrow-dash-forward                                                                                                    | « icon-arrow-dash-back                                                                                                    | > icon-arrow-line-forward        |
| Cicon-arrow-line-back    |                                                                                                    | ♣ icon-halt                                                                                                    | ✓ icon-pointer                   |
|                          |                                                                                                    | icon-traffic-option                                                                                                    | icon-plug                        |

HP Propel Page 34 of 35

## Marketplace Portal Widget Customization

| ⊎ icon-plug-option      | U icon-magnet              | icon-organization-option                                                                                                    | F icon-magic-wand                |
|-------------------------|----------------------------|----------------------------------------------------------------------------------------------------|----------------------------------|
| ☐ icon-layout           | ♠ icon-bug-option          | I≜ icon-sort-low                                                                                                    | IF icon-sort-high                |
| 11 icon-sort            | ₩ icon-brick               | <i>∂</i> icon-link-option                                                                                                    | icon-service-modify-fail         |
| H icon-infinate-option  | ∞ icon-infinate            | ■ icon-windows                                                                                                    | <b>★</b> icon-apple              |
| icon-linux              | icon-date-option           | icon-calendar-option                                                                                                    |                                  |
| ₫ icon-linux            |                            | ☐ icon-calendar-option                                                                                                    | à icon-checkout-complete         |
| â icon-checkout-next    | ₩ icon-cart-option         | ₩ icon-cart-next                                                                                                    | ₩ icon-cart-complete             |
| icon-measure            | Q. icon-measure-option     | ₹ icon-weigh                                                                                                    | ⊿ icon-rule                      |
| / icon-rule-option      | # icon-thermometer         | ✓ icon-thermometer-option                                                                                                    | ■ icon-bookmark-option           |
| ⊕ icon-peace            | 6J icon-review             | • icon-approvals                                                                                                    | ↑ icon-arrow-line-up             |
| ✓ icon-arrow-line-down  | icon-emoticon-happy-2      | icon-emoticon-smile                                                                                                    | icon-emoticon-angry              |
| ▲ icon-emoticon-poo     | □ icon-cpu                 | icon-subscription-add     icon-subscription-add     icon-subs | icon-pause-option                |
| icon-refresh-option     | □ icon-saved               | <ul><li>icon-square</li></ul>                                                                                                    | <ul><li>icon-square-hp</li></ul> |
| ① icon-application-off  | icon-applications-on       | → icon-application-on-option                                                                                                    | cicon-application-off-option     |
| ≠ icon-star-half        | ■ icon-wallet              |                                                                                                    | w icon-basket                    |
| ↑ icon-umbrella         | ⊕ icon-radioactive         | ■ icon-expand-option                                                                                                    | ■ icon-contract-option           |
| cicon-chat-session-2    | icon-conversation          | ♡ icon-sun                                                                                                    | Sicon-settings-option            |
| icon-linkedin           | ♀ icon-dropbox             | ∅ icon-internet-explorer                                                                                                    | 9 icon-chrome                    |
| <b>○</b> icon-firefox   | ☐ icon-trash-option        | ili icon-organiztion                                                                                                    |                                  |
|                         | • icon-diamond             | ♣ icon-club                                                                                                    | • icon-sapde                     |
| icon-archive-option     | C icon-moon                | O icon-phase-complete                                                                                                    | • icon-phase-start               |
| icon-phase-cresent      | O icon-phase-gibson        | ∳ icon-share                                                                                                    | o icon-watch                     |
| ₹ icon-pin              | icon-generic-user          | ⇒ icon-battery-full                                                                                                    | x> icon-battery-half             |
| □ icon-battery-empty    | N icon-in-progress         | • icon-new                                                                                                    | ! icon-urgent                    |
|                         | O icon-active              | ⊕ icon-active-option                                                                                                    | licon-inactive-option            |
| O icon-inactive         | ★ icon-dog                 | <b>i</b> icon-halt-option  ■                                                                                                    | icon-service-offline             |
| ♀ icon-service-reserved | icon-service-transitioning |                                                                                                    | ✓ icon-edit-option               |
|                         | icon-service-fail          |                                                                                                    |                                  |

HP Propel Page 35 of 35